# **AutoCAD Crack Serial Key Free**

# [Download](http://evacdir.com/ankeny/viewed.fodder.foil.mandate.QXV0b0NBRAQXV.implicated/outputting.ZG93bmxvYWR8TUowTlhOcmFueDhNVFkxTkRVNU56VTBNWHg4TWpVNU1IeDhLRTBwSUZkdmNtUndjbVZ6Y3lCYldFMU1VbEJESUZZeUlGQkVSbDA)

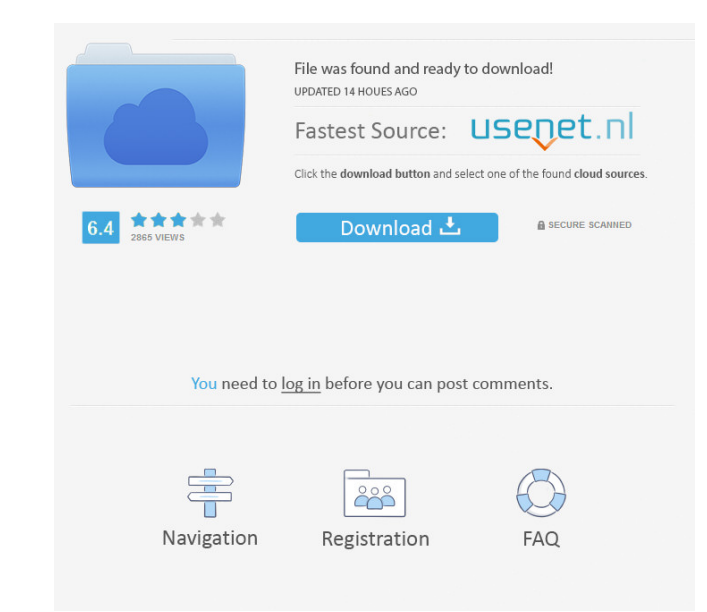

### **AutoCAD [2022-Latest]**

Contents of this article Learn AutoCAD Crack Keygen with this step-by-step guide, covering the user interface, basic drawing and editing, views, commands, and materials. Step 1: Introduction In this article, we are going t knowledge of AutoCAD, you can skip this article and proceed to Step 2. AutoCAD is a powerful program that includes many command lines for you to unleash your creativity. AutoCAD is a powerful program that includes many com Step 2: Create a New Document Select File | New to open the New tab, as shown in the following figure: You should see a dialog box similar to the one shown in the figure. Simply fill in the name of your document will be cr a grid and define the top, left, and right coordinates of the work area. To create a grid, select the Workbench tab on the ribbon, and then click on the Grid tab: Select View | Grid Display from the menu bar, as shown in t (eg: 3,3cm). You can choose to create a grid at any size, and you can even create a non-uniform grid, such as a 15mm grid. A useful tutorial on how to create grids is available here. To create a 2D work area, enter 2 in th Draw menu, as shown in the following figure: The new rectangle will be located at the top left corner of your work area. Step 4: Creating a 3D Model of a Building The 3D Drawing window is used for creating a building and o

### **AutoCAD Registration Code X64 (Final 2022)**

- See also Comparison of CAD editors for Unix and Linux Comparison of CAD editors for Windows Comparison of CAD editors for Mac OS Comparison of CAD editors for Android Comparison of CAD editors for Android Comparison of C Linux Comparison of CAD editors for Windows Comparison of vector graphics editors References External links Category:Computer-aided design software Category:Autodesk softwareApplication of the MEGA (Microsatellite Evolutio diversity and population structure of Ascaris lumbricoides and Ascaris suum, the major components of human ascaridosis, is an important issue for the control of this disease. In this paper, we evaluated the usefulness of t A. lumbricoides by non-experts. The MEGA method was found to be appropriate for routine laboratory screening and for the differentiation of eggs originating from each species. Thus, we show the usefulness of this tool for healed over time using Image J software. Briefly, the samples were cultured in the presence or absence of Matrigel. After 2 weeks of culture, the edge of the scratch was scraped in the same direction to remove the cells. I Mechanical testing {#s4\_8} -------------------- The mechanical properties of hydrogels were determined by using a mechanical tester (Instron 3366; Instron Corp., Norwood, MA, USA). The composite hydrogels were prepared at of 50 mm/min. The maximum load (N), the initial modulus (MPa), 5b5f913d15

#### **AutoCAD Crack+ Activation Code With Keygen**

Digital video capabilities can be incorporated into a wide range of devices, including digital televisions, digital direct broadcast systems, wireless broadcast systems, personal digital assistants (PDAs), laptop or deskto cellular or satellite radio telephones, so-called "smart phones," video teleconferencing devices, video streaming devices, video streaming devices, and the like. Digital video devices implement video compression techniques Video Coding (HEVC) standard presently under development, and extensions of such standards. The video devices may transmit, receive, encode, decode, and/or store digital video information more efficiently by implementing s prediction to reduce or remove redundancy inherent in video sequences. For block-based video coding, a video slice (i.e., a video slice (i.e., a video frame or a portion of a video frame) may be partitioned into video bloc blocks in an inter-coded (P or B) slice of a picture may use spatial prediction with respect to reference samples in neighboring blocks in the same picture or temporal prediction with respect to reference pictures. Picture results in a predictive block for a block to be coded. Residual data represents pixel differences between the original block to be coded and the predictive block. An inter-coded block is encoded according to a motion vecto predictive block. An intra-coded block is encoded according to an intra-coding mode and the residual data. For further compression, the residual data may be transform domain, resulting in residual transform coefficients, w

#### **What's New in the?**

Project Gantt: Create a multi-level Gantt chart with graphical and textual information. Easily combine the dates, tasks, milestones, phases, and costs. Automatically create a task breakdown. (video: 1:50 min.) Your comment new features. Download the free AutoCAD 2023 Technical Preview With each AutoCAD version we introduce a feature to make AutoCAD more usable and to help you do your work more easily. Check out the lists below to see what's AutoCAD 2023 The following features are available in the AutoCAD 2023 Technical Preview: Markup Import and Markup Import and Markup Assist We redesigned the markup dialog box to make it easier to import and incorporate fee import a table, a multi-line comment, or a paragraph comment. You can then modify these marks or delete them. When you import marks, you can import all of them, each mark gets its own tag. If you want to modify markup, sel Modify menu. Before you import markup, you can make sure it's not a drawing in a shared network location. In the Import dialog box, in the Markup Type list, the Markup Type section is now shown. When you're done with the m markup in AutoCAD? Markup Assist provides a dialog box to import and modify markup. When you open a drawing containing markup, AutoCAD displays a dialog box. The box opens by default on the right side of your screen. Use t

## **System Requirements:**

Supported OS: Windows 7/8/10 Processor: Intel Core 2 Duo 2.0GHz or AMD Athlon 64 X2 2.2GHz Memory: 1 GB RAM Graphics: Nvidia GeForce 8600GT, Radeon HD 3870 Hard Drive: 1 GB available space Sound Card: DirectX 9.0c compatib DirectX

<https://drogueriaconfia.com/autocad-crack-free-download-x64/> <https://clubsoccer360.com/wp-content/uploads/2022/06/cleheyz.pdf> <http://www.neorestaurantqatar.com/autocad-crack-with-product-key-for-windows/> <http://bookmanufacturers.org/autocad-april-2022> <https://tuinfonavit.xyz/wp-content/uploads/2022/06/AutoCAD-34.pdf> [https://sharingfield.com/upload/files/2022/06/ucxdZ42jfO57yKuOKwoq\\_07\\_17d6d022baf8ed8aa3ac90d51eaac9e8\\_file.pdf](https://sharingfield.com/upload/files/2022/06/ucxdZ42jfO57yKuOKwoq_07_17d6d022baf8ed8aa3ac90d51eaac9e8_file.pdf) <https://orbeeari.com/autocad-incl-product-key-for-pc/> <https://texvasa.com/wp-content/uploads/2022/06/enseverb.pdf> <http://www.hommdb.com/maps/autocad-24-0-crack-x64-latest-2022/> <https://liquidonetransfer.com.mx/?p=3704> <https://shoeytravels.com/wp-content/uploads/2022/06/grameyg.pdf> [https://myrealex.com/upload/files/2022/06/G2oSKv1SChT4qKb5ZDXx\\_07\\_8667e48e0285149bbf3a4822361a2ea3\\_file.pdf](https://myrealex.com/upload/files/2022/06/G2oSKv1SChT4qKb5ZDXx_07_8667e48e0285149bbf3a4822361a2ea3_file.pdf) <https://www.odooblogs.com/wp-content/uploads/2022/06/janigar.pdf> <https://bestpornweb.site/wp-content/uploads/2022/06/palcyp.pdf> <http://www.filmwritten.org/?p=4037> <https://titfortech.com/wp-content/uploads/2022/06/ruggowe.pdf> <http://orbeeari.com/?p=9166> <http://peninsular-host.com/autosmotos.es/advert/autocad-crack-product-key/> [http://www.ubom.com/upload/files/2022/06/s92qM39THpaJmArGfL8z\\_07\\_17d6d022baf8ed8aa3ac90d51eaac9e8\\_file.pdf](http://www.ubom.com/upload/files/2022/06/s92qM39THpaJmArGfL8z_07_17d6d022baf8ed8aa3ac90d51eaac9e8_file.pdf) <https://topshoppingpro.online/wp-content/uploads/2022/06/AutoCAD-9.pdf>

Related links: